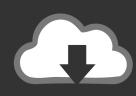

# DOWNLOAD

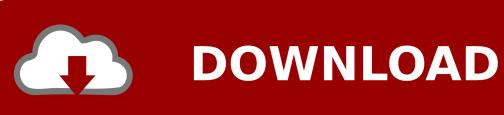

Convert Apfs To Hfs

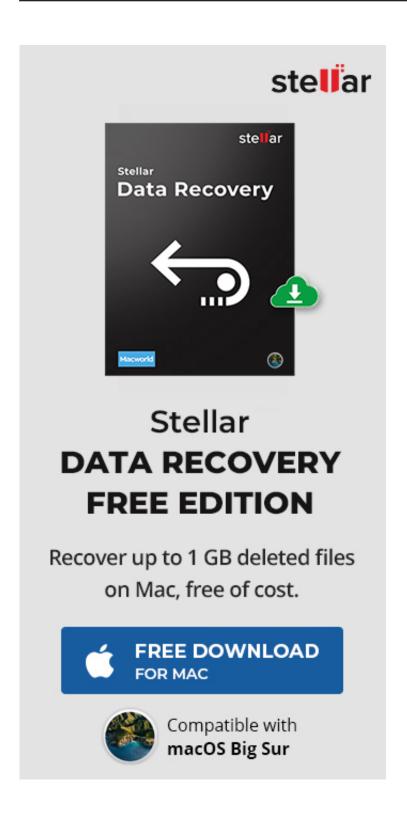

Convert Apfs To Hfs

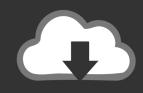

# **DOWNLOAD**

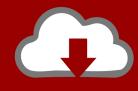

## DOWNLOAD

Make a note of the identifier When the next command is run, it will destroy the APFS partition and all the data it contains (Figure B).. Juniper srx configuration Diskutil apfs deleteContainer /dev/disk2s2Figure BIf the command displays an error after processing, don't be alarmed—this is known to happen on occasion.. To verify that the command proceeded correctly, execute the command from the first step from above once again and locate the matching identifier.

- 1. convert apfs
- 2. convert apfs to ntfs
- 3. convert apfs to case sensitive

Revert the file system back to HFS+By executing the following command, the partition that previously acted as the container for the APFS file system will be initialized for use with HFS+ (Figure D).. Figure AOnce the command runs, the correct device will list AppleAPFS as the GUID partition name.. It should now read AppleHFS instead of AppleAPFS (Figure C) Figure CBefore the partition can be used, it must initialized for the new file system.

#### convert apfs

convert apfs, convert apfs to hfs, convert apfs to ntfs, convert apfs to exfat, convert apfs to case sensitive, convert apfs to journaled, convert apfs to fat32, convert apfs to apfs encrypted, convert apfs to non case sensitive, convert apfs to hfs high sierra, convert apfs to mac os extended, convert apfs to case insensitive, convert apfs to fat32 mac Alphaville A Victory Of Love Free Mp3 Download

Image: Matt Elliott/CNETWhen to replace the existing HFS+ system, its design was meant to herald changes to how the file system works with newer, modern technologies such as solid-state drives (SSDs). pengertian shirts scene dalam kesehatan lingkungan

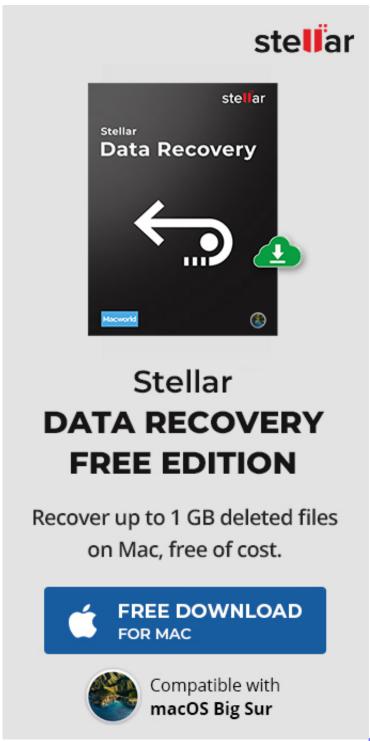

Audio Converter Wma To Mp3 For Mac

### convert apfs to ntfs

Best Free Scanning Software For Mac Cara update software matrix starlink

### convert apfs to case sensitive

### How To Download Office 2019 For Mac

0041d406d9 How To Find The Autofill Option In Excel For Mac

0041d406d9

Free download converting openoffice to word document for mac